*Quick Reference Card – Human Resources* **PA30 Delimit Long Distance Access** egrated Resource

**Process:** Use transaction PA30 to delimit a **Long Distance Access (9020)** infotype record for an employee so s/he can no longer use their 8-digit Person ID number to place domestic, long distance calls.

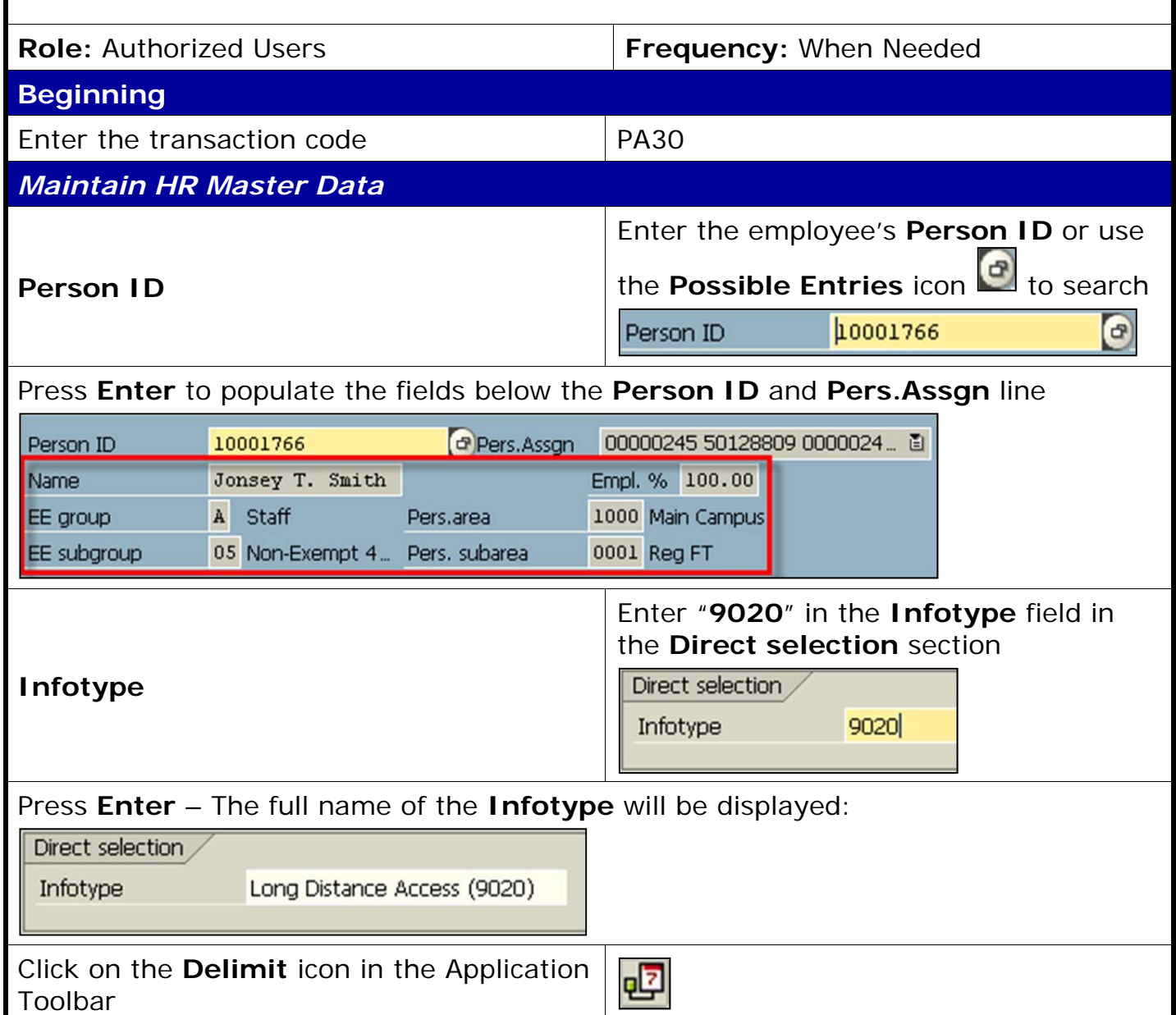

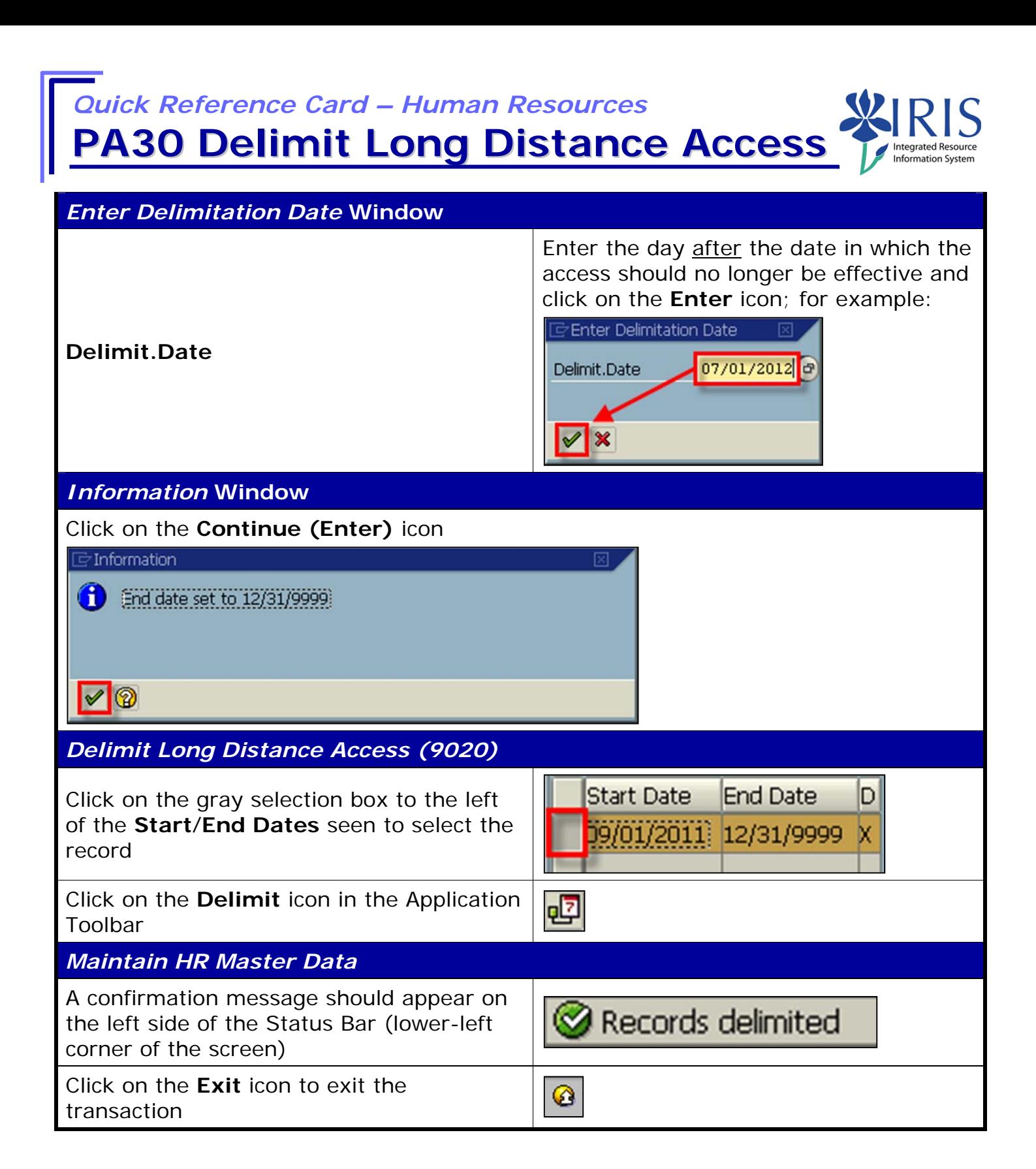